Introduction Some LATEX Examples

# GCSE Mathematics

### David James

Wadham School

14/02/2013

David James Math

### Introduction

- Your introduction goes here!
- Use [itemize](#page-2-0) to organize your main points.

#### **Examples**

<span id="page-1-0"></span>Some examples of commonly used commands and features are included, to help you get started.

# Tables and Figures

- Use tabular for basic tables see Table 1, for example.
- You can upload a figure (JPEG, PNG or PDF) using the files [menu.](#page-1-0)
- To include it in your document, use the includegraphics command (see the comment below in the source code).

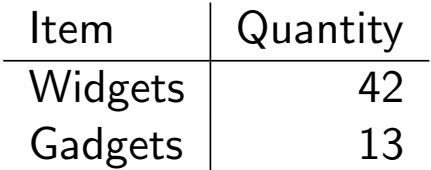

<span id="page-2-0"></span>Table 1 : An example table.

### Readable Mathematics

Let  $X_1, X_2, \ldots, X_n$  be a sequence of independent and identically [distributed random](#page-1-0) variables with  $\mathsf{E}[X_i] = \mu$  and  $\mathsf{Var}[X_i] = \sigma^2 < \infty$  $\mathsf{Var}[X_i] = \sigma^2 < \infty$  $\mathsf{Var}[X_i] = \sigma^2 < \infty$ [, and let](#page-3-0)

<span id="page-3-0"></span>
$$
S_n = \frac{X_1 + X_2 + \dots + X_n}{n} = \frac{1}{n} \sum_{i=1}^{n} X_i
$$

denote their mean. Then as n approaches infinity, the random  $\alpha$  denote their mean. Then as  $n$  approaches minity, the random<br>variables  $\sqrt{n}(S_n-\mu)$  converge in distribution to a normal  $\mathcal{N}(0, \sigma^2)$ .